# CMS 操作マニュアル

## 20160126

### □記事を書く前の準備

◆サーバのセキュリティを外します。(ヘテムルのWAF)

①サーバにアクセスします。

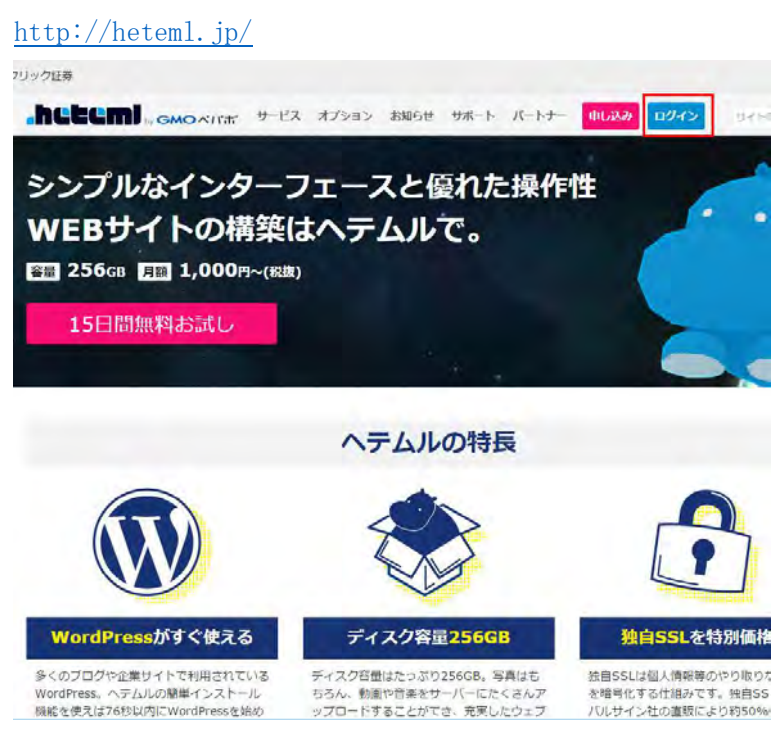

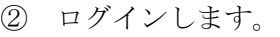

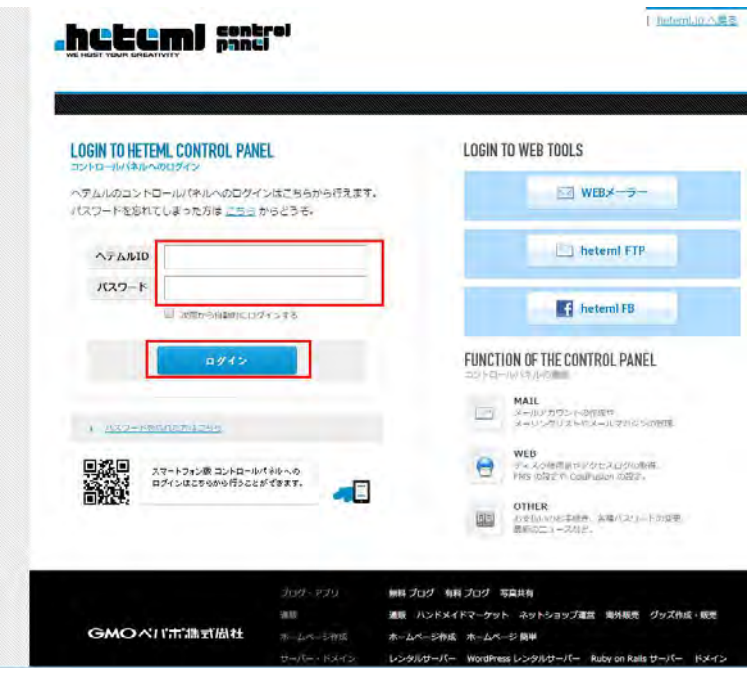

③<WAF 設定>をクリック

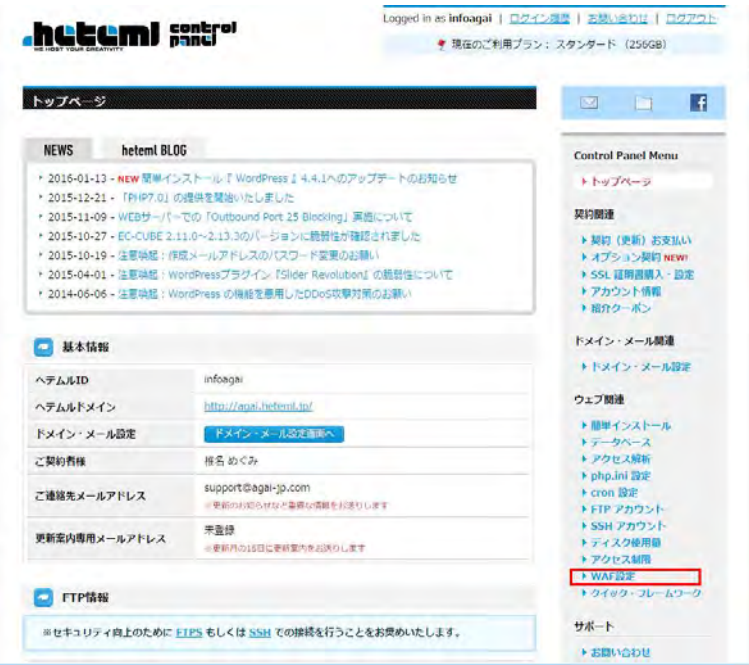

④ドメインを選択します。(編集サイトを選びます)

<詳細を見る>クリック

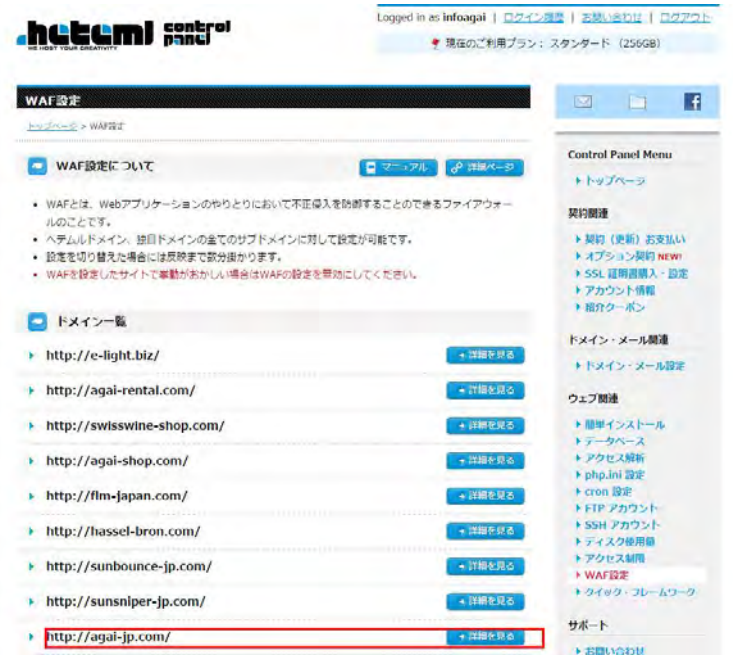

⑤WAF設定の画面になります。WAF設定をOFFにします。(ボタンをクリック)

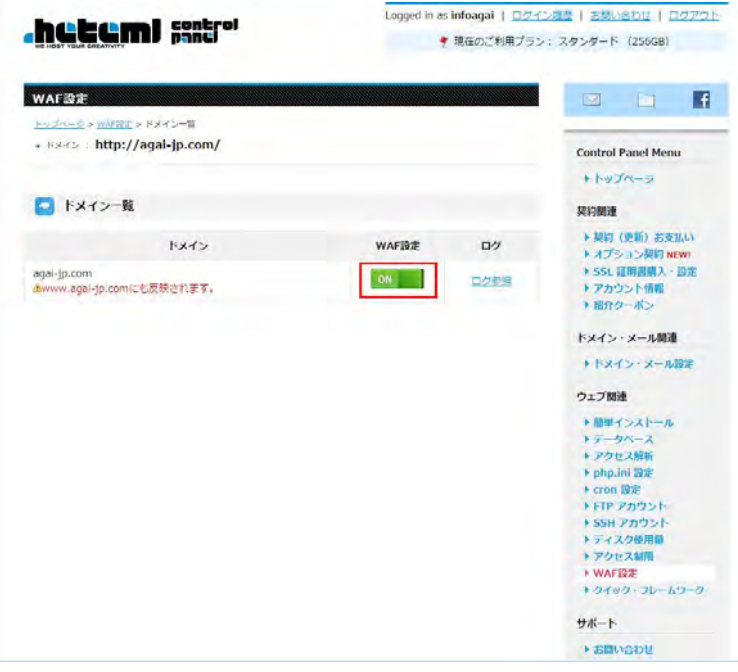

⑥WAFがOFFになったのを確認

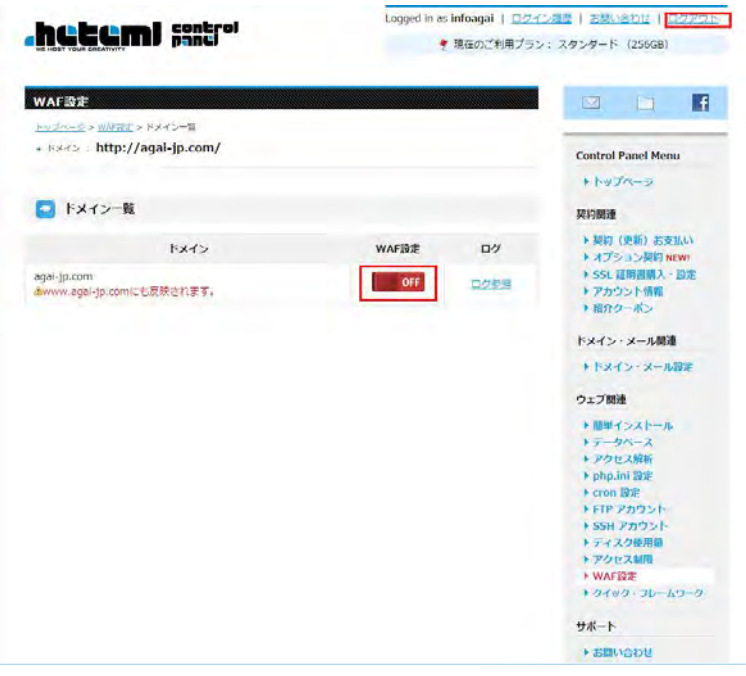

⑦ログアウトをしてください。(<ログアウト>をクリック)

※使用できるまでに 10 分~1 時間かかります。 保存する前にテキストにコピーを取りましょう!!

### □記事を書きましょう

①ホームページの管理画面を開きます。

<http://www.agai-jp.com/administrator/>

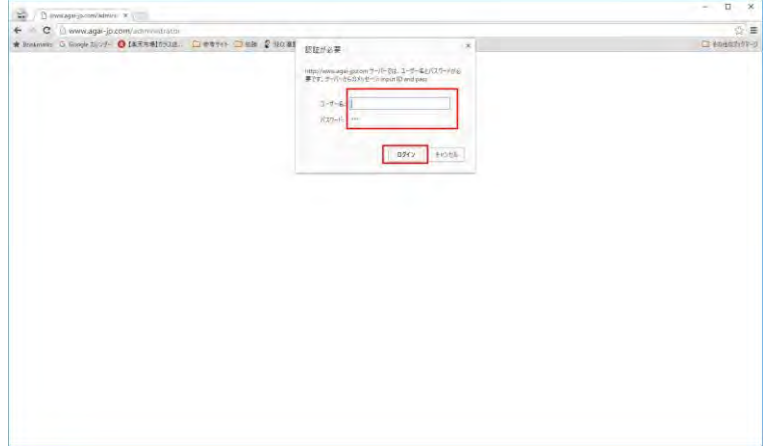

認証ロックが掛かっているのでユーザ名とパスワードを入れましょう。

②管理画面のCMSのユーザ名とパスワードを入力

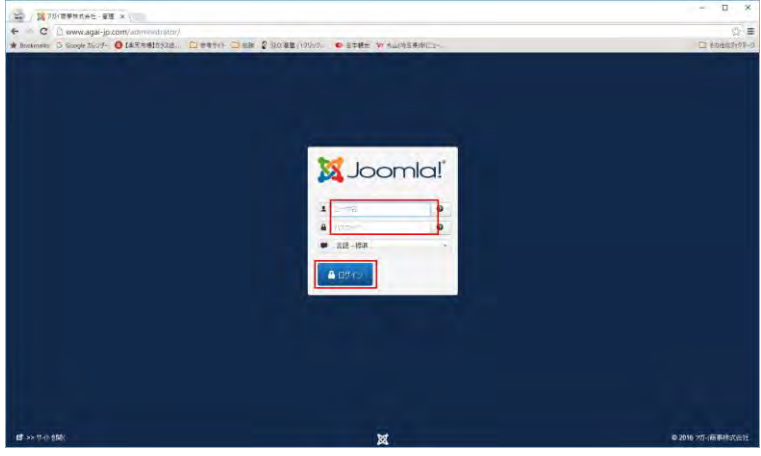

ログインできました。

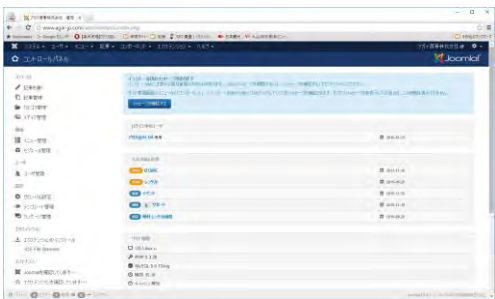

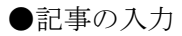

#### 1.通常記事

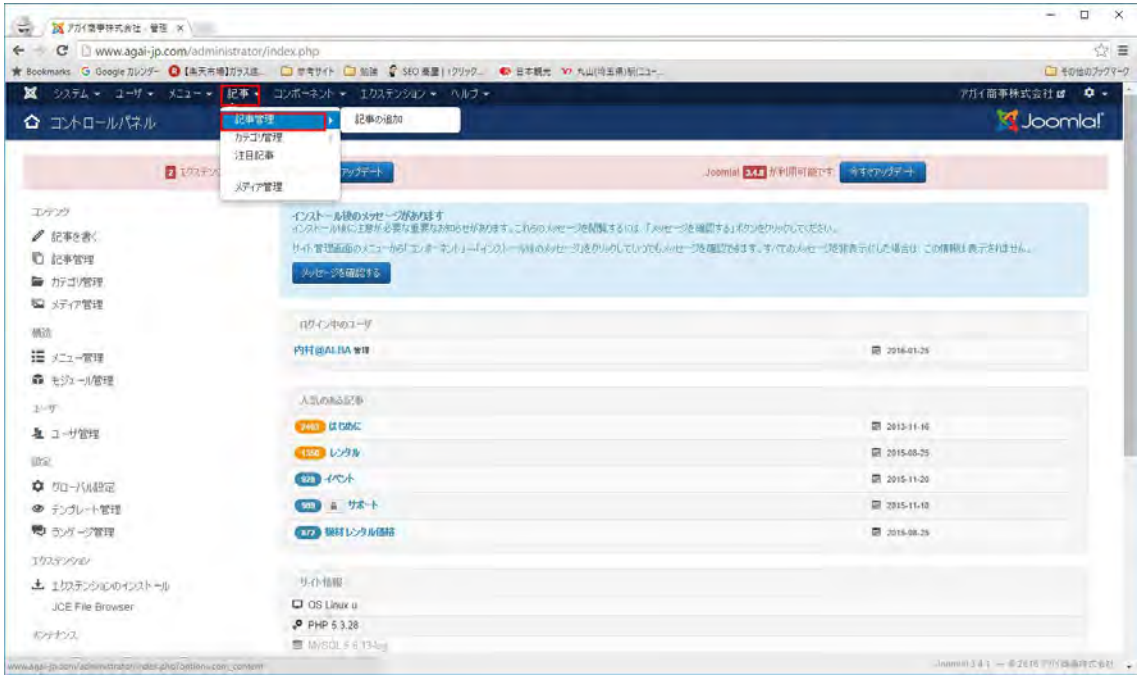

上段メニューの記事をクリックし、記事管理をクリック。

| C       www.agai-jp.com/administrator/index.php?option=com_content |      |           |                                                                                                    |                                                                                           |           |                   |                 |            |               | ☆ 三            |
|--------------------------------------------------------------------|------|-----------|----------------------------------------------------------------------------------------------------|-------------------------------------------------------------------------------------------|-----------|-------------------|-----------------|------------|---------------|----------------|
|                                                                    |      |           |                                                                                                    | ★ Bookmarks G Google カレンダー G [由天市場]ガラスは □ 世考サイト □ 船舶 G SEO 楽屋 1クリック ● 日本観光 Yo 九山(均玉県)新江コー |           |                   |                 |            |               | □その他のブックマーク    |
| ×                                                                  |      |           |                                                                                                    | ウステム → ユーザ → メニュー → 記事 → コンボーネント → エカステンション → ヘルフ →                                       |           |                   |                 |            | アガイ商事株式会社は    | $\mathbf{a}$ . |
| 記事管理:記事一覧<br>n                                                     |      |           |                                                                                                    |                                                                                           |           |                   |                 |            | S Joomlal     |                |
| $\bullet$ may<br>区道案                                               | √ 公開 |           | ◎ 非公開                                                                                                    | ★ 注日<br>☆ 注目解除<br>▲ アーカイブ<br>ピチェックイン<br>■ 一括処理                                            | 面 ゴミ指は入れる |                   |                 |            | 9.157         | ● オプション        |
| ℮                                                                  |      | 1910      |                                                                                                    | Q<br>秋常ツール<br>クア                                                                          |           |                   | <b>ID 58.18</b> |            | $\mathcal{F}$ | $100 -$        |
| 37.88<br>カテゴリ                                                      | ٠    | <b>U</b>  | 扰越                                                                                                    | 与仆员                                                                                       | 刘家        | 投稿者名              | 调题              | 日時         | 関東数 10 -      |                |
| 注目記事                                                               |      | <b>DI</b> | <b>マ ☆ ▼</b>                                                                                                    | 社内研修に伴う休業日のご案内 (14972.102016)<br>カテゴリ: 2016                                               | Public-   | <b>UNLEVER</b>    | 学校院             | 2016-01-19 | 66            | 869            |
|                                                                    |      | 13        | √ ☆ ★                                                                                                    | Phase One值格表を更新 (1-9973, phase-one)<br>227 3 0: 2016                                      | Public    | mizuno            | すべて             | 2016-01-16 | 32            | 868            |
|                                                                    |      | $\Box$    | V O T                                                                                                    | 3-(3/3/2 (1-972 suitsune)<br>カチゴリンカチゴリから探す                                                | Public    | <b>MIT GALBA</b>  | すだて             | 2015-10-13 | 65            | <b>B67</b>     |
|                                                                    |      | $\Box$    | ₩ ☆ ▼                                                                                                    | スイスワイン (1-1973; sussaure)<br>カチゴリ:ブランドから探す                                                | Public    | <b>MITGALSA</b>   | すべて             | 2015-18-13 | $\Omega$      | 866            |
|                                                                    |      | U.        | $\bullet$ $\bullet$ $\bullet$                                                                                                    | 2016/1/12 LED展示テモンストレーション会に出展します (エイッタス: 2016-1-12-8e)<br>カナゴリ: 2016                      | Public    | < again share     | すだて             | 2016-01-07 | 18            | 864            |
|                                                                    | н.   | 12        | $\mathcal{L} = \mathcal{L} \mathcal{L} \mathcal{L}$                                                                                                    | 【2015.12.18】池袋オープンスタジオ開催レポート (1/9993, 2015-12-18)<br>DF19:105                             | Public.   | mouno             | すだて             | 2516-01-07 | 53            | E30            |
|                                                                    |      | и         | $\begin{array}{c c c c c c} \hline \multicolumn{3}{c }{\vee} & \multicolumn{3}{c }{\vee} & \multicolumn{3}{c }{\vee} & \multicolumn{3}{c }{\vee} & \multicolumn{3}{c }{\vee} & \multicolumn{3}{c }{\vee} & \multicolumn{3}{c }{\vee} & \multicolumn{3}{c }{\vee} & \multicolumn{3}{c }{\vee} & \multicolumn{3}{c }{\vee} & \multicolumn{3}{c }{\vee} & \multicolumn{3}{c }{\vee} & \multicolumn{3}{c }{\vee} & \multicolumn{$ | 2016.6 CinoGear&LAスタジオ視察ソアー (1-N/P3: 2016-8-ceepea)<br>カチゴリ:海外シアー                         | Poste     | <b>INTO QUARE</b> | すべて             | 2016.01.09 | 54            | 867            |
|                                                                    |      | π         | $\mathcal{L} = \mathcal{L} \mathcal{L} \mathcal{L} \mathcal{L}$                                                                                                    | 2016 d NAB視察ラスペガスジアー (14072/2016 4 nia)<br>カチゴリ、海外シアー                                     | Public    | <b>INFLOALSA</b>  | <b>TKZ</b>      | 2016-01-05 | 106           | 861            |
|                                                                    |      | U.        |                                                                                                    | 1/22(金)オーチンスタジオ:フル4Kハ-(スピードカメラ FT-CME 業/漢デモ (1,4973; 1-22-48-8-one)<br>7/9 19 2016        | Public    | P SEST ANNS       | すべて             | 2016-01-00 | 57            | 860            |
|                                                                    |      | <b>B</b>  | $\sqrt{2}$ $\frac{1}{2}$ $\sqrt{2}$                                                                                                    | 2016/1/22(金)17:00~20:00 (エイリアス: 2016-1-22)<br>カチゴリ オーナンスタジオ                               | Public    | -highly-Million   | すだて             | 2016-01-08 | 37            | 859            |
|                                                                    |      |           |                                                                                                    | 1 6 6 4 特米心写真学期(申込つ)=(15月) は (972-2043) 05-02-14-21                                       | Pittle    | <b>PIFFIRMADA</b> | 中代石             | 2015-12-17 | $\alpha$      | 857            |

検索ツールでカテゴリを探します。

| C [] www.agai-jp.com/administrator/index.php?option=com_content |           |                                                                                     |                                                                 |                                |                                                      |                  |                                                                 |               |                   |            |            |                  | 立国<br>□その他のプックマーク |
|-----------------------------------------------------------------|-----------|-------------------------------------------------------------------------------------|-----------------------------------------------------------------|--------------------------------|------------------------------------------------------|------------------|-----------------------------------------------------------------|---------------|-------------------|------------|------------|------------------|-------------------|
| ×<br>システム - ユーザ - メニュー - 紀事 - コンポーネント - エクステンション - ハルフ -        |           |                                                                                     |                                                                 |                                |                                                      |                  |                                                                 |               |                   |            |            | アガイ簡事株式会社 g ·    |                   |
| n<br>記事管理:記事一覧                                                  |           |                                                                                     |                                                                 |                                |                                                      |                  |                                                                 |               |                   |            |            | <b>S</b> Joomla! |                   |
| $\bullet$ mill<br>区道案                                           | √公開       | ◎ 非公開                                                                               |                                                                 | 大注目                            | ☆ 注目解除<br>A 7-h17                                    | 図チェックイン          | $= 1.0544$<br>面 お指は入れる                                          |               |                   |            |            | 9.67             | ● オプション           |
| ⊕<br><b>RAV</b>                                                 | <b>NE</b> |                                                                                     |                                                                 |                                | 検索シールー<br>$\alpha$                                   | クリア              |                                                                 |               |                   | TO ESAM    |            | $\tau$           | $100 -$           |
| カテゴリ                                                            |           | 状態の凝块                                                                               |                                                                 |                                | カテゴリの選択                                              | ×                | 理解の選択                                                           | ー公開レベル<br>361 |                   |            | 投稿者の選択     | $-21$            |                   |
| 注目記事                                                            |           | - 宮語の選択 -                                                                           |                                                                 | $\sim$                         |                                                      | $\alpha$<br>i di |                                                                 |               |                   |            |            |                  |                   |
|                                                                 | ٠         | 18                                                                                  | 权制                                                              | タイトル                           | -カデゴリの選択<br>Uncategorised                            | в                |                                                                 | 対象            | 抑精者名              | 含語         | 日時         | NTER (D =        |                   |
|                                                                 |           | 启                                                                                   | $\frac{1}{2}$                                                   | 社内読載に<br>727 3 0: 2016         | インフォメーション<br>$-2-7$                                  |                  |                                                                 | Public        | mesmo             | TKT        | 2016-01-19 | 66               | 869               |
|                                                                 |           | $\Box$                                                                              | マカマ                                                             | <b>Phase One</b><br>カチゴリ: 2016 | $-2016$<br>$-2015$                                   |                  |                                                                 | <b>Public</b> | mizuno            | 子次生        | 2016-01-16 | 32               | 868               |
|                                                                 |           | 12                                                                                  | $-\pi$ $\alpha$ $+$                                             | 342042<br>カチゴリ、カチゴ」            | $-2014$<br>$-2013$                                   |                  |                                                                 | Poble         | <b>INFLOALSA</b>  | すべて        | 2015-10-13 | 65               | 867               |
|                                                                 |           | $\alpha$                                                                            | v 0 v                                                           | スイスワイン<br>カナゴリ: ブラント 2011      | $-2012$                                              |                  |                                                                 | Public        | <b>MIT BALBA</b>  | すべて        | 2015-10-13 | $\theta$         | 866               |
|                                                                 |           | 2016/1/12 LED張示テモンストレーション会に出席します (14972, 2016-1-12-led)<br>6 台 工<br>ш<br>カチゴリ: 2016 |                                                                 |                                |                                                      |                  | <b>Public</b>                                                   | < aggs>abled  | すだて               | 2016-01-07 | 18         | 864              |                   |
|                                                                 |           | <b>ES</b>                                                                           | $\mathbf{v}$ $\alpha$ $\mathbf{v}$                              | <b>D719:101</b>                | 【2015 12:18】池袋オープンスタジオ開催しポート (1-1973: 2015-12-18)    |                  |                                                                 | Putter-       | <b>ANGINEERS</b>  | すべて        | 2916-01-07 | 53               | 863               |
|                                                                 |           | $\Box$                                                                              | $V$ $\Omega$ $\bullet$                                          | カチゴリ:海外シアー                     | 2016 6 CineGear&I A7/3ジオ視察ジアー (1407) 2016 6 creptar) |                  |                                                                 | Ponte         | <b>INIT GALBA</b> | すだて        | 2016-01-06 | 54               | 062               |
|                                                                 |           | ù                                                                                   | $\omega = q_2 - \mathbf{w}$                                     | カチゴリ:海外シアー                     | 2016.4 NAIS提案ラスペガスシアー (IriUP3: 2016-4-nais)          |                  |                                                                 | <b>FIRE</b>   | <b>MIT GALBA</b>  | すだて        | 2016-01-06 | 106              | 861               |
|                                                                 |           | $\alpha$                                                                            | $\mathcal{A} = \mathcal{C} \mathcal{A} \mathcal{A} \mathcal{A}$ |                                |                                                      |                  | 1/22(金)オーナンスカジオ:フル4K/い(スピードカメラ「T-ONE実演デモ は 4093, 1-22-4k-h-bmm) | Printe:       | < again shina     | すだて        | 2516-01-06 | 57               | 860               |

カテゴリを選択します。

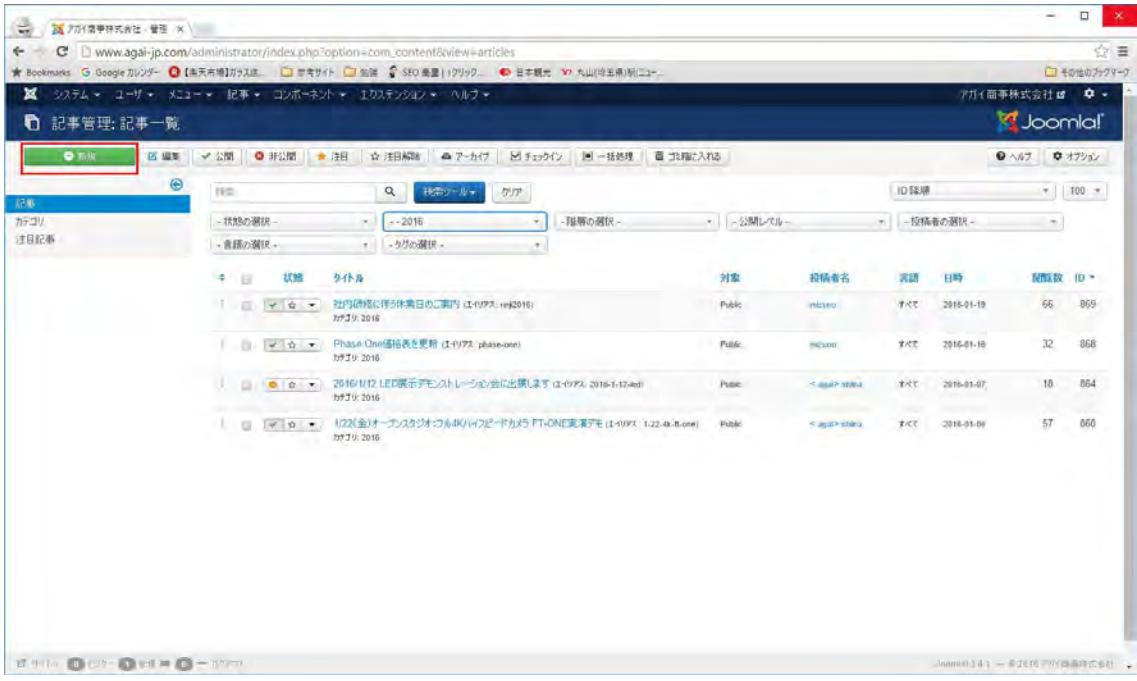

カテゴリ内の記事が出てきました。

#### ◇新規ページの作成方法1(記事を新規で作成する)

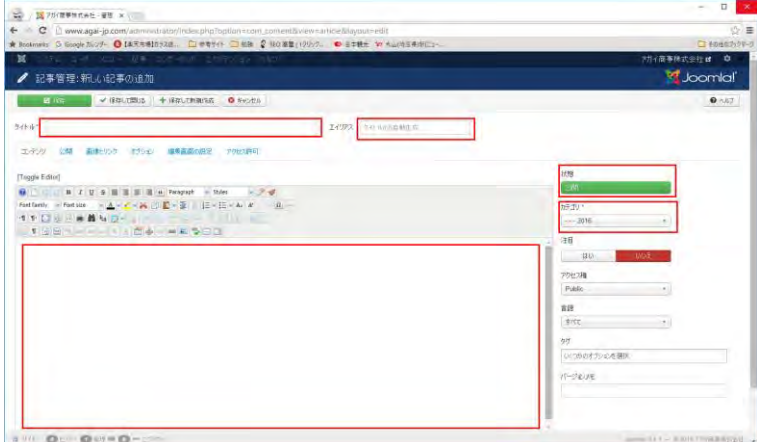

- ・タイトルを記入
- ・エイリアスを記入(入れない場合は自動で日付になります)
- ・エディタを使い記事を作成します。
- ・状態を公開にします
- ·カテゴリを確認します(確認必要記事は test に変更してください)

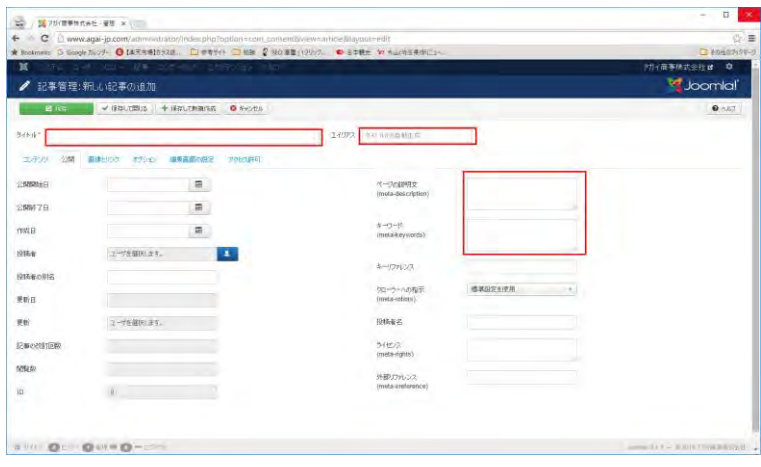

・タグを入れてください。

◇画像の入れ方

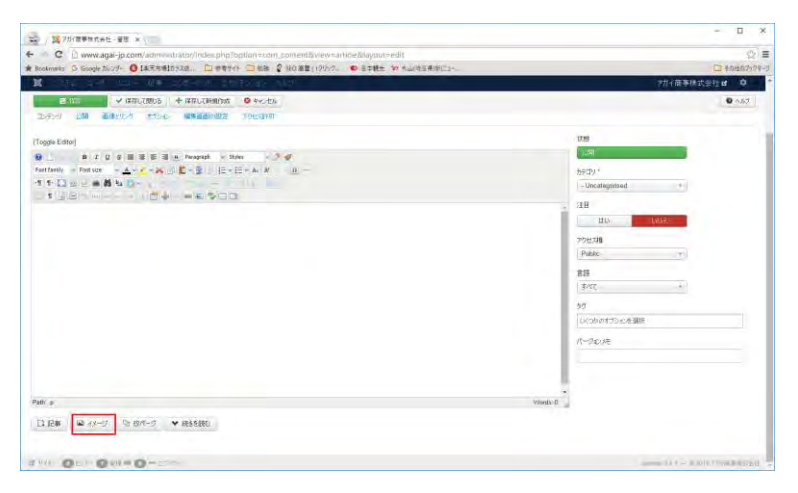

イメージをクリック

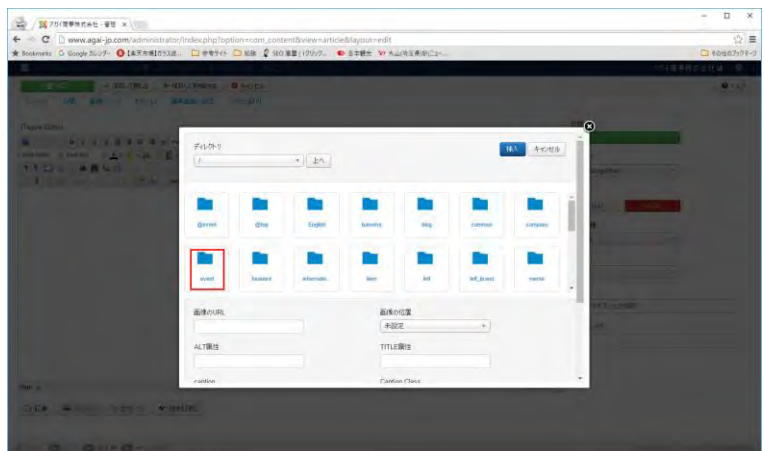

サーバにあるイメージフォルダが表示されます。

(サーバにある画像を使用する場合はここから選択します) ※同じ名前でアップロードする場合は先に削除してください

画像を新規アップロードするには

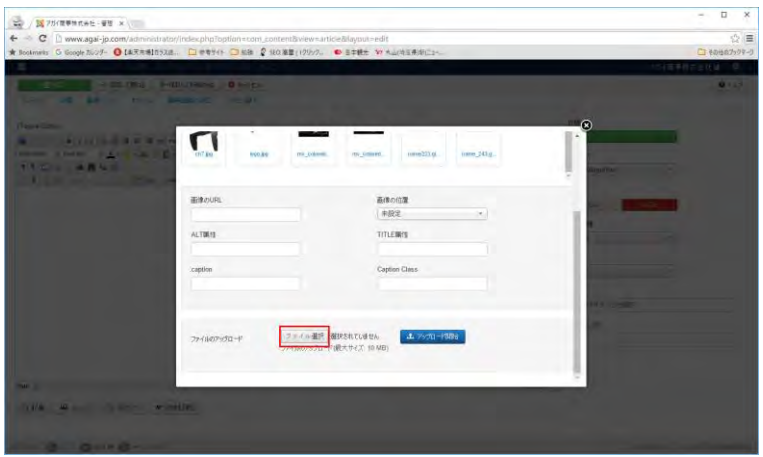

<ファイルを選択>をクリックします。

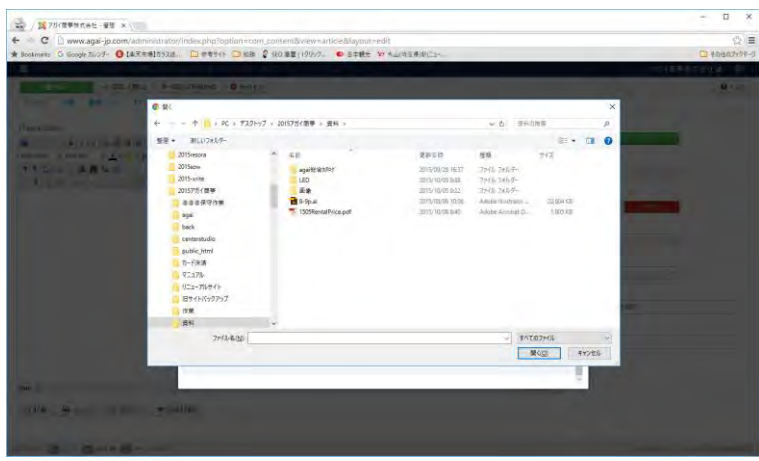

PCの画面が表示されるので、画像を選択してください。

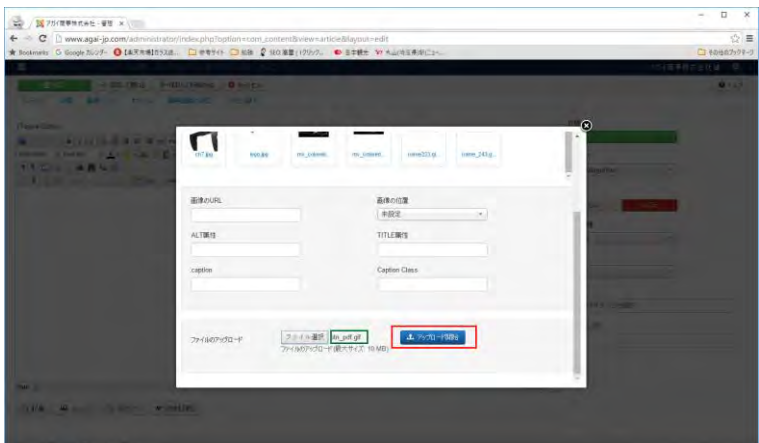

<アップロード開始>をクリック アップロードされサーバに保存されます。

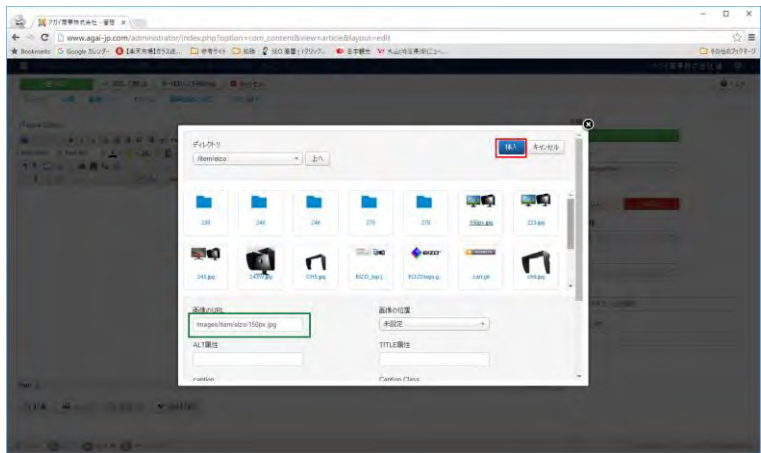

アップロードされた画像を選択し<挿入>をクリック

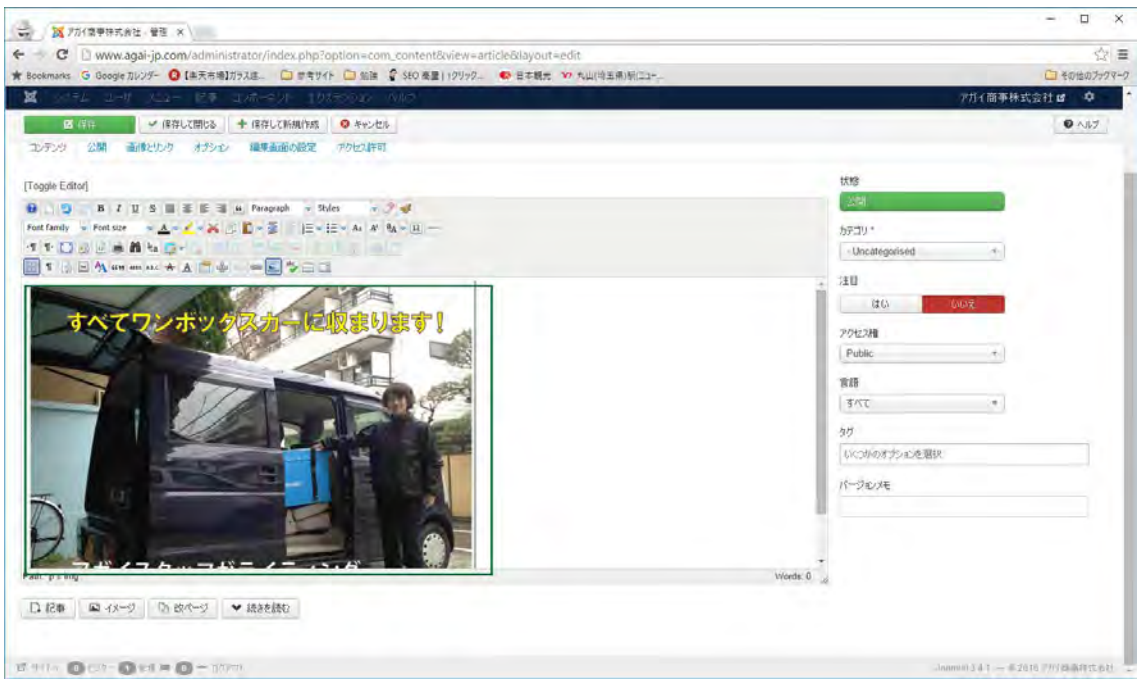

エディタに画像が挿入されました。

◇リンクの張り方

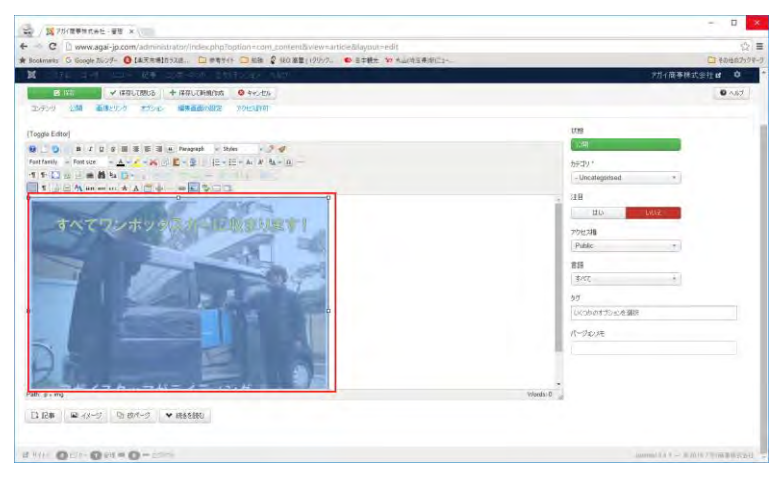

画像もしくは文字を選択(画像はクリック、文書は選択)

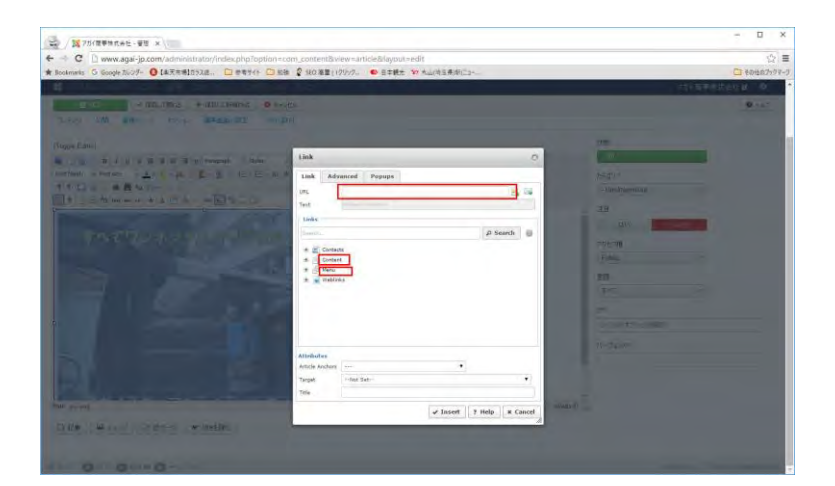

URLを選択します。

- ・外部リンク
	- URLに記入
- ・記事にリンク

Content から選択

・メニューにリンク

Menu から選択

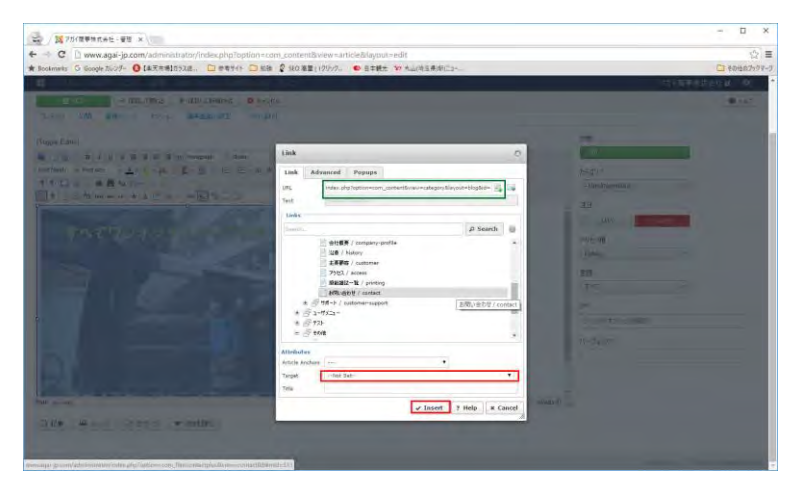

別ウインドウにする場合は Target を Newwindow に選択

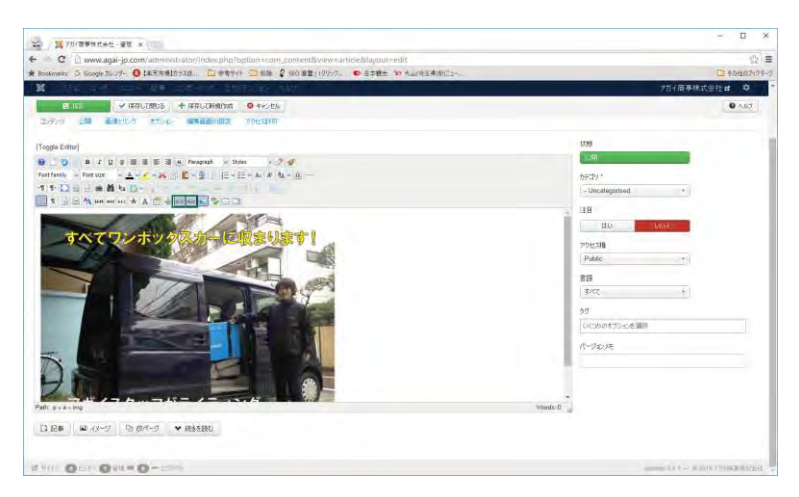

リンクが張られました。

◇コピーして記事を作成する場合

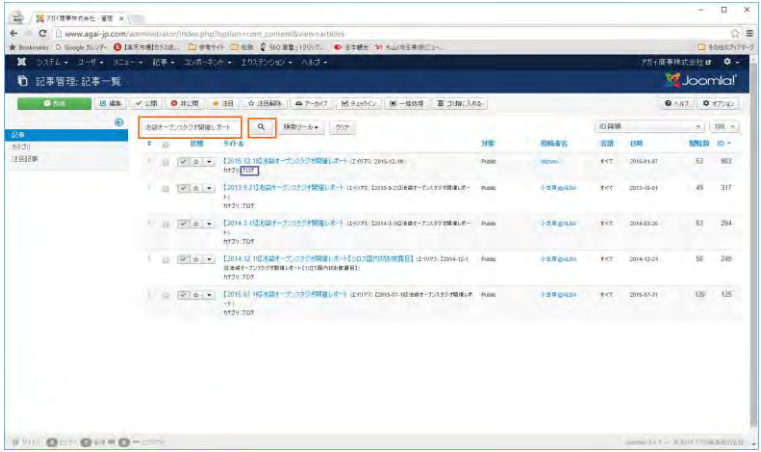

コピーをする記事を検索します。

新規ページと同じように作成してください。

◇入力支援で記事を作成する場合

|                                                                   |  |            |           | ★ Rosinals S Google N/ンリー ● 【本天市場】カラスは  □ 世寄りイト □ 紀後 ● 【40 革星(1995)  ● 当本様世 W も山(内玉美市にコー |                                                                                            |                                                                                 |                                                                           |                                                        |                     |                      |                             | C その性のカクドーリ              |                          |  |         |                                                                                     |  |  |               |                       |  |                          |                                                                                 |  |  |                |                      |  |                         |  |
|-------------------------------------------------------------------|--|------------|-----------|------------------------------------------------------------------------------------------|--------------------------------------------------------------------------------------------|---------------------------------------------------------------------------------|---------------------------------------------------------------------------|--------------------------------------------------------|---------------------|----------------------|-----------------------------|--------------------------|--------------------------|--|---------|-------------------------------------------------------------------------------------|--|--|---------------|-----------------------|--|--------------------------|---------------------------------------------------------------------------------|--|--|----------------|----------------------|--|-------------------------|--|
| ×                                                                 |  |            |           | ラステル - ユーザ + メニュー - 記事 + コンポトネント + エリステンション - ヘルプ -                                      |                                                                                            |                                                                                 |                                                                           |                                                        |                     |                      | 对行商事院式条件 15                 | $\alpha$ .               |                          |  |         |                                                                                     |  |  |               |                       |  |                          |                                                                                 |  |  |                |                      |  |                         |  |
| Form2Content Pro: F2C Articles<br>$\bullet$                       |  |            |           | FlexiContact Plus<br>Fom ZContant Pre-                                                   | Cornent Type Menager                                                                       |                                                                                 |                                                                           |                                                        |                     |                      | <b>Joomlal</b>              |                          |                          |  |         |                                                                                     |  |  |               |                       |  |                          |                                                                                 |  |  |                |                      |  |                         |  |
| $Q$ $m$<br>区道车                                                    |  | The Copy   |           | JOE Editor<br>Stormate <sup>要</sup> 折                                                    | F2C Article Manager<br>Translations                                                        | testi                                                                           | ■ 工作に入れる 第二 任法球<br><b>CLE</b> (patt)                                      |                                                        |                     | <b>9 ANT # #7000</b> |                             |                          |                          |  |         |                                                                                     |  |  |               |                       |  |                          |                                                                                 |  |  |                |                      |  |                         |  |
| Content Type Manager                                              |  | 1870       |           | Smart Skiter 2<br>インストール場のスタケージ                                                          | Template Manager<br>Documentation<br><b>About</b>                                          |                                                                                 |                                                                           |                                                        | 12-4トル \$5.00       |                      | $=$ 102 =                   |                          |                          |  |         |                                                                                     |  |  |               |                       |  |                          |                                                                                 |  |  |                |                      |  |                         |  |
| <b>F2C Article Manager</b>                                        |  | ×          | <b>IB</b> | エカクト                                                                                     |                                                                                            | 対策<br><b>Raid:</b><br><b>Pupie</b><br>Primer.                                   | 出稿者会                                                                      | 7738                                                   | Control :           | Modifie              |                             |                          |                          |  |         |                                                                                     |  |  |               |                       |  |                          |                                                                                 |  |  |                |                      |  |                         |  |
| Translations<br>Template Manager<br>Decommitation<br><b>About</b> |  |            |           | 113                                                                                      | 计补内转变<br>スマートサーチ                                                                           | <b>HOORUPEERSONS</b><br>& / Content Type: -(PC/I-AS-17)                         |                                                                           |                                                        |                     | 小型期<br><b>QALBA</b>  |                             | #<< 36862115 21:15:291   |                          |  |         |                                                                                     |  |  |               |                       |  |                          |                                                                                 |  |  |                |                      |  |                         |  |
|                                                                   |  |            | w         | $\Box$                                                                                   | 55<br>ニュースフィード                                                                             | Reds: STRAFT: 2008<br>His A Content Type: 1953-AN 47                            |                                                                           |                                                        |                     | 小生素<br><b>CEALEA</b> |                             | Tel: 2648-2915 23-15-201 |                          |  |         |                                                                                     |  |  |               |                       |  |                          |                                                                                 |  |  |                |                      |  |                         |  |
|                                                                   |  |            | $1 - 18$  |                                                                                          | 计十一<br>Arkn-2                                                                              | ERVETATIONED (EVVPR 2009-pln)<br>18 / Contest Type: 4950-AB47                   |                                                                           |                                                        |                     | 小学家<br><b>GALEN</b>  |                             | #47 3608-2816 25-12-201  |                          |  |         |                                                                                     |  |  |               |                       |  |                          |                                                                                 |  |  |                |                      |  |                         |  |
|                                                                   |  | $V$ $\Box$ |           | リタイレスト                                                                                   | コマフォトでもお問題される事件開発と単川経に氏のセミナー 素料用物機器の動物情報をアウトレトセールは1000.2010.3100                           |                                                                                 |                                                                           | <b>Funk</b>                                            | 分加算<br><b>GALES</b> |                      | T47 2608-2015 21-12-201     |                          |                          |  |         |                                                                                     |  |  |               |                       |  |                          |                                                                                 |  |  |                |                      |  |                         |  |
|                                                                   |  |            |           | $\rightarrow$                                                                            | in drive.                                                                                  | カチブリ、イバント / Content Type: イベントスカイブ                                              |                                                                           | 2011年15日 30分1時間間数 補料用の機器の動脈情報を示すしは H=3 は4023 2016-5-61 | <b>Pulle</b>        | 介護庫<br><b>GHLEA</b>  |                             | THE 16-08-2915 21-12-201 |                          |  |         |                                                                                     |  |  |               |                       |  |                          |                                                                                 |  |  |                |                      |  |                         |  |
|                                                                   |  |            | $-12$     | $-2.7$                                                                                   | 2012 NAB Show 2012年度レポートは 1972 2012 min-draw-2012)<br>カダブリ、運车の製作会 / Contest Tape: 4ペントストイア |                                                                                 |                                                                           | <b>Fight</b>                                           | 小葉園<br>0.448        |                      | FC 25052211 21-12-201       |                          |                          |  |         |                                                                                     |  |  |               |                       |  |                          |                                                                                 |  |  |                |                      |  |                         |  |
|                                                                   |  |            |           |                                                                                          |                                                                                            |                                                                                 |                                                                           |                                                        |                     |                      |                             |                          |                          |  |         |                                                                                     |  |  |               |                       |  | $-24.1$                  | 3014.2 CP-12016に出席のだします (1:1072) cp-2016<br>BYZU RING (Control Type 100) (AS-C) |  |  | <b>Flasher</b> | 小坚厚<br><b>Johann</b> |  | T/C 2511-2115 14-11-201 |  |
|                                                                   |  |            |           |                                                                                          |                                                                                            |                                                                                 |                                                                           |                                                        |                     |                      |                             |                          |                          |  | $-1.44$ | and mech (14972; satisfect).<br><b>NT2U.AA(WTech / Coldet Type WISMA / B - IZB)</b> |  |  | <b>Porter</b> | init.<br><b>GALBA</b> |  | FCT 16.11-2015 21-12-201 |                                                                                 |  |  |                |                      |  |                         |  |
|                                                                   |  |            |           |                                                                                          | $-24 - 7$                                                                                  | BUS EALANCE (2-IV21, bu balence)<br>カサブリ:Big DALUNEE / Corpora Type: 取扱解決(第一記事) |                                                                           |                                                        | <b>Fissle</b>       | 'PHF<br><b>GHLEA</b> |                             | TEC 16-11-2015 21-12-201 |                          |  |         |                                                                                     |  |  |               |                       |  |                          |                                                                                 |  |  |                |                      |  |                         |  |
|                                                                   |  |            |           | $\mathbb{R}^n$                                                                           |                                                                                            | $-20.9$                                                                         | Brightcast (1997), trightcast<br>カチブリ/BrgHitestr Contest Typic 及び製品(単一記事) |                                                        |                     | Prime.               | <b>Hyer</b><br><b>GALBA</b> |                          | #47 10-11-2145 21-12-201 |  |         |                                                                                     |  |  |               |                       |  |                          |                                                                                 |  |  |                |                      |  |                         |  |

コンポーネント>Form2Content Pro をクリック

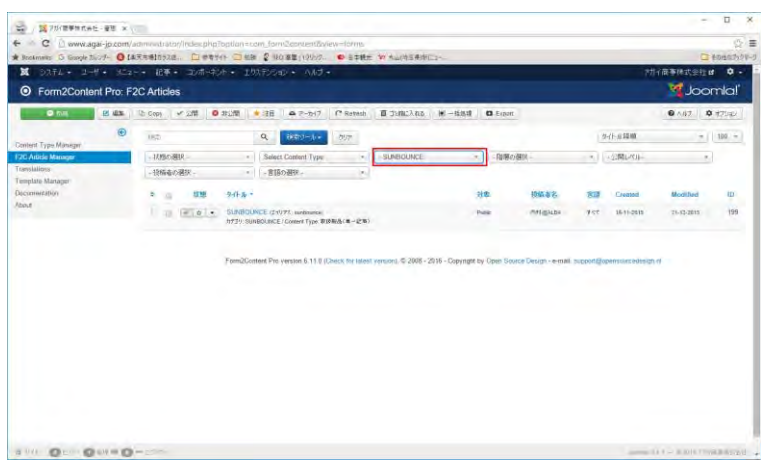

カテゴリから検索し、追加したい記事を探します。

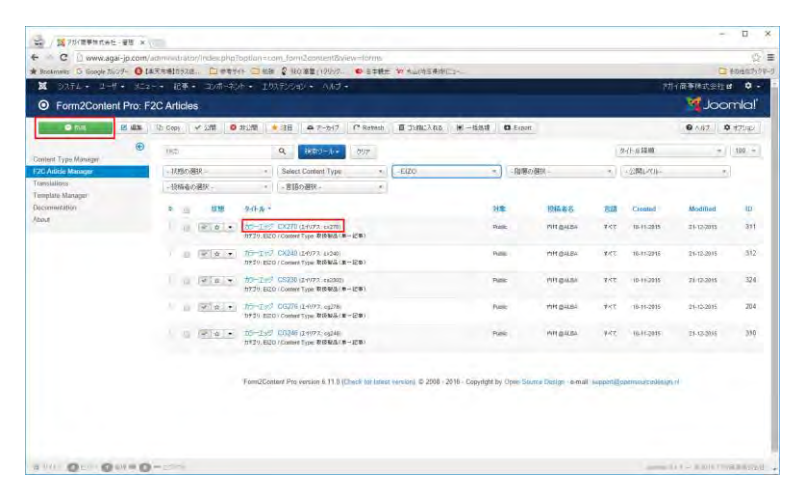

記事を選択します。

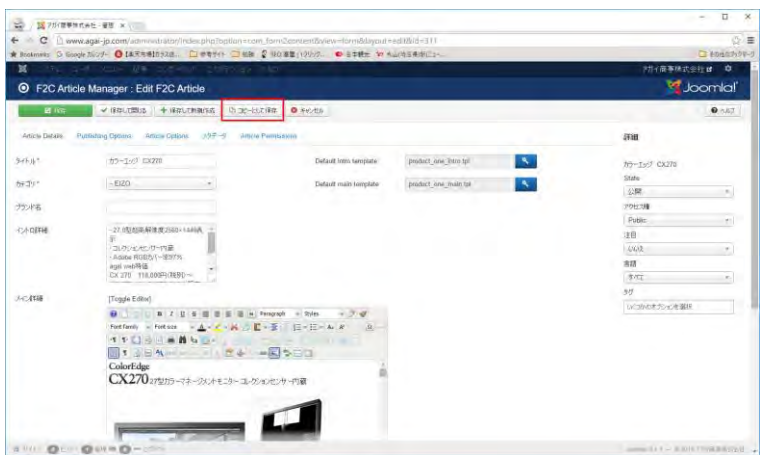

<コピーとして保存>をクリック

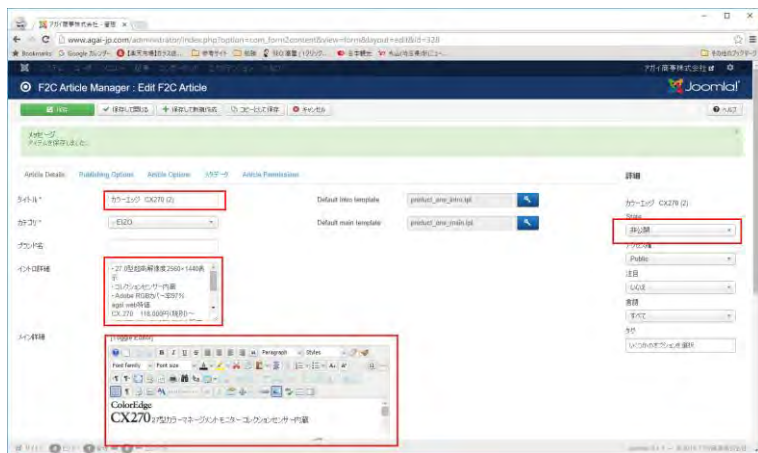

- ・タイトル修正・その他記事を修正していきます。
- ・非公開を公開にします。

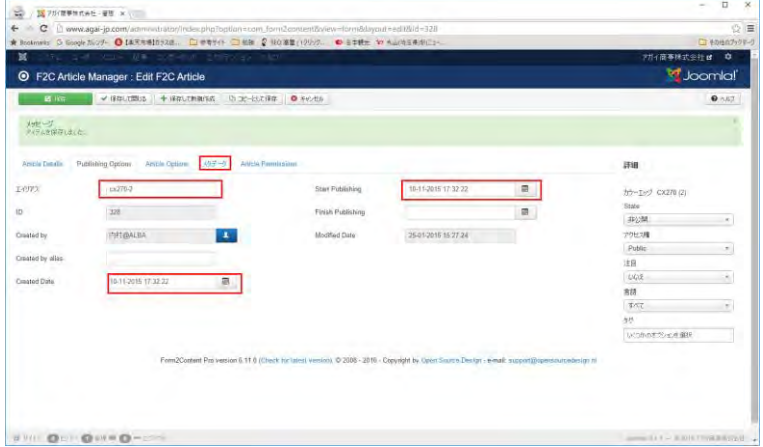

エイリアス、Creates Date、Start Publishing、メタデータを修正

◇ログアウトの仕方

|                            |          |               | C D www.agai-jo.com/administor/index.php?option=com.coment&view=articles                                                          |               |                  |                     |            |                    | $\circ$ =   |
|----------------------------|----------|---------------|----------------------------------------------------------------------------------------------------|---------------|------------------|---------------------|------------|--------------------|-------------|
|                            |          |               | ★ Bookmaks G Goode N/Sデー G 【本天市場】百53点  □ 参考サイト □ 組接 @ 社の基盤 (リリック ● 三中鉄士 VV も山/地区串地にコー                                             |               |                  |                     |            |                    | □もの性のプックセージ |
| ×                          |          |               | うステム - ユーザ - メニュー - 記事 - コンポーネント - エリステンション - ハルヴ -                                                                               |               |                  |                     |            | <b>对行商事提式空行 df</b> | <b>To U</b> |
| 0 <sub>km</sub><br>区域图 经交错 |          | <b>Q 非公理</b>  | Mitsbox.<br>■ 一括処理 ■ 主権に入れる<br>☆注目編8 ● アーカイブ<br>生に同                                                                               |               |                  |                     |            | 1 PHROALBA         |             |
|                            |          |               | オテコリン(2)                                                                                                    |               |                  |                     |            | アカウントの編集           |             |
|                            | D in     | $20.4 +$      | Brunchloff EURS Paradist 11-1973; Investigations<br>hvyli yny                                                                     | <b>Public</b> | 小笠原の以前           | すべて                 | 2011-12-08 | 日クアント              |             |
|                            |          | $-10 - 10$    | 【2012.4.26】英井智術: 黒川線広ラ(ティングセミナー): ボート (エデクス 12012.4.26)本半世期·黒<br>FINES-FFYングなビデーレポート1<br>$n + 2u$ for                             | Printer       | ト等度の収益           | Width.              | 2012.06.20 | 53                 | 321         |
|                            | <b>B</b> |               | 「Wildeiw」【4771Broncobe9代码のサウークショップ「商品最新マスターコース」関係しまートは中学スイキュー Puere<br>71&ronosiu0-09-C/5+0-95ms77最高減变 233-3-3.減值しホート<br>カテゴリ プログ |               | 十三县 西山东          | まだて                 | 2013-16-16 | 60                 | 320         |
|                            | $\sim$   | $-14.7$       | 【2013 5 16】オープレスクジが開催しまート (19)72 【2015-5/03キーアンスタジ 約束(6) ポート<br>h#20:707                                                          | Public        | <b>LTB DUIL</b>  | $x \in \mathcal{X}$ | 2013/05/27 | 56                 | 319         |
|                            |          | $-20.0$       | 【カレカラー】アンプレラがリニューアルを利ました 1 は 10000 2015-12-25-25-36-36<br>hydu dot                                                                | Public        | 十世界のなか           | すだて                 | 2013-06-14 | $K\overline{X}$    | 318         |
|                            |          | $10 - 0 = 14$ | 【2013/5/21】地震オーナンスタジオ開催しポート はやXX: 2013-9-2018年6-アジネタが開催した- Public<br>ki.<br>カテゴリ ブロイ                                              |               | 千克耳由视频           | すかて                 | 2013-10-01 | $^{22}$            | 317         |
|                            |          | $= 0.4$       | アカイ写真放業業活動コミナレ優素利用ライティングセミチー」はやマネット<br><b>8739:707</b>                                                                            | Public        | 中国港 白视力化         | すぐて                 | 2014-05-10 | 66                 | 316         |
|                            |          | $-10 - 10$    | 【2014 5 17-10】PHOTONEXT 2014 6届しボート (1977) 【2014 5-17-18 photoso-520145年<br>$u$ diny s<br><b>DYTH TOY</b>                         | - Daler       | <b>FRA</b> gALSA | <b>TRY</b>          | 5014-86-50 | 58                 | 315         |
|                            |          | $-101 + 1$    | 【2014 を2018-プンスクジリ特徴】 ボート はやきの 【2014-6-2018-アンストの世間(まいちート)<br>h+10:707                                                            | <b>Inaic</b>  | <b>FEB OILSA</b> | <b>YAT</b>          | 2014-07-04 | 52                 | 314         |
|                            |          | $-10.1$       | 【2014.7.19】スタジオ編集と作品ナントワークショップ問題しまート (LeV2.2014.7.19)<br>n#19:707                                                                 | Future        | 128,0434         | すだて                 | 2014-07-23 | 72                 | 313         |
|                            |          |               | ーイーロー Photokina2014技術ツアーレポートはイリアル、photokina2014ままウナーレポート<br>9739.707                                                              | <b>Synth</b>  | 小笠島のなから          | すぐさ                 | 0014-89-24 | 59                 | 312         |

<ログアウト>をクリックします

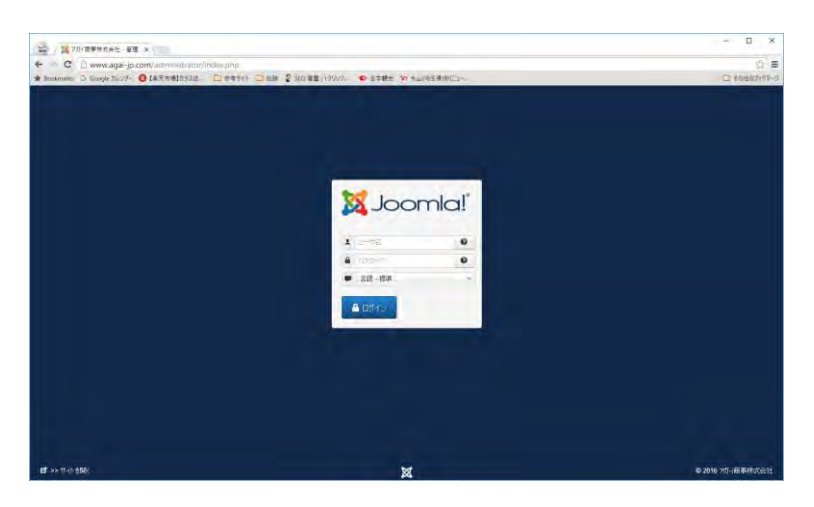

ログアウトしました